## **SIF Zone Options**

Last Modified on 04/29/2025 7:57 am CDT

Tool Search: SIF Zone Option

This information is for SIF v2.7 only.

SIF Zone Options allow users to limit or specify certain data objects and parameters transferred between agents tied to the zone.

These options include the ability to strip empty SIF XML elements (which reduces excessive data transfer), exclude specific enrollments, publish staff and student Social Security Numbers and set which attendance codes will be included within the SIF attendance objects.

Only SIF Zones are available within the Zone List and can have Data Filtering Options applied.

**This tab will only appear if a SIF zone exists in the Zones tab.**

**Data [Access](https://kb.infinitecampus.com/help/setup-sif-data-access-rights) Rights must be associated with a zone in order for it to appear within the Zone List and be available within the Zone Options tool.**

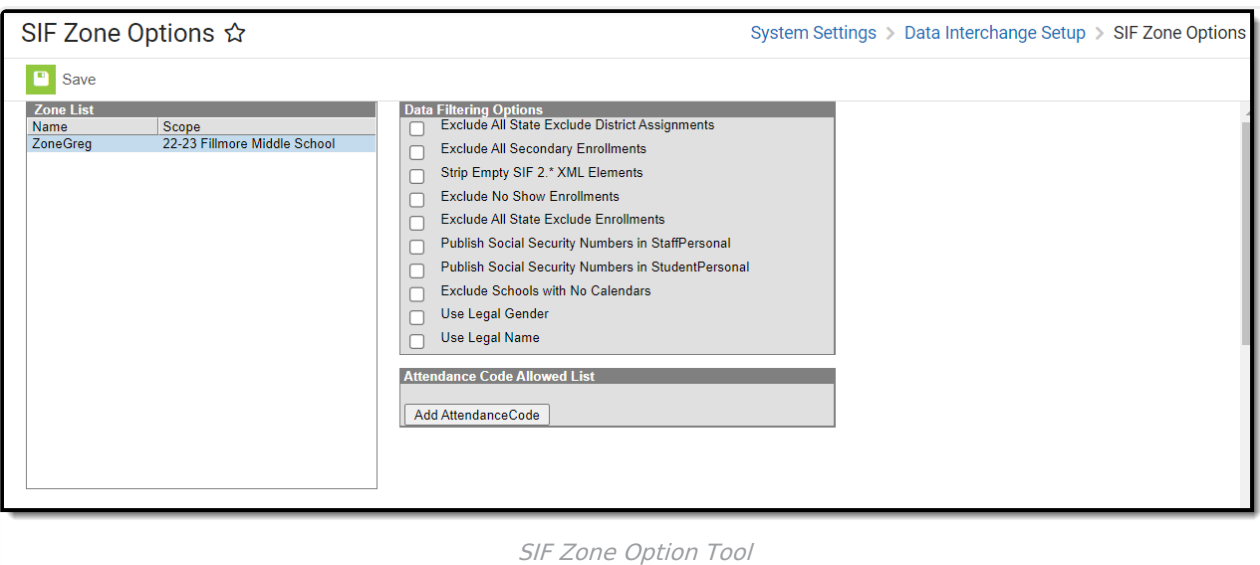

**Read** - User is allowed to view existing Zone Option data. **Write** - User is allowed to view existing Zone Option data. **Add** - Users can view existing Zone Option settings and modify settings. **Delete** - Users are allowed to view existing Zone Option settings and modify settings.

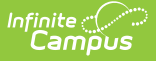

For more information about Tool Rights and how they function, see the Tool [Rights](https://kb.infinitecampus.com/help/tool-rights-user) article.

## **Understand Data Filtering and Attendance Code Options**

Data Filtering Options allow users to exclude specific enrollments, strip empty SIF XML elements from transferred data and include staff and student Social Security Numbers within XML messages.

The Attendance Code Allowed List allows users to set which attendance codes will be included within SIF attendance objects. Attendance records marked with an Attendance Code other than the values set in this section are excluded from SIF attendance object messages.

The following table defines the fields/settings of the Zone Info editor:

Only SIF Zones are available within the Zone List and can have Data Filtering Options applied.

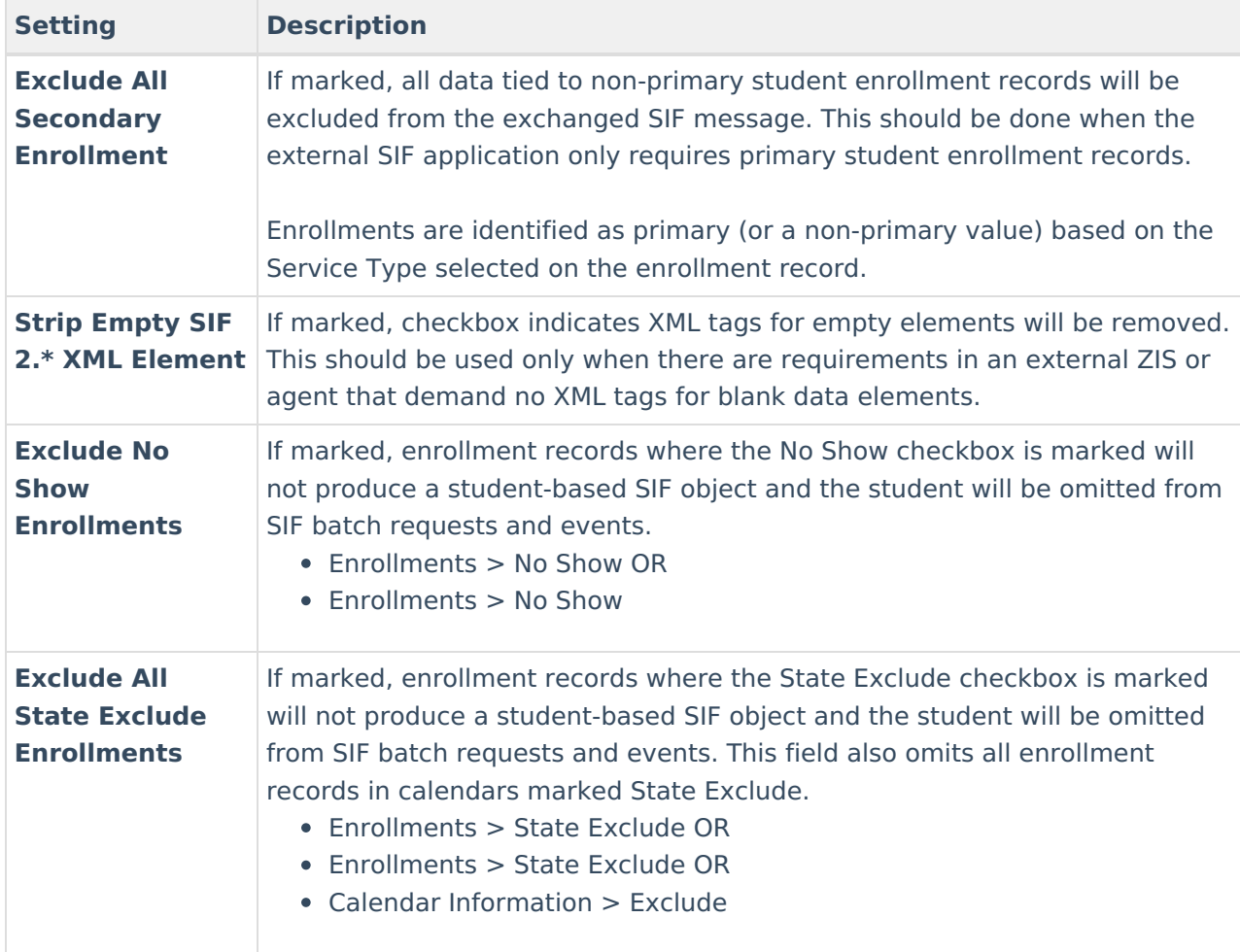

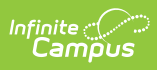

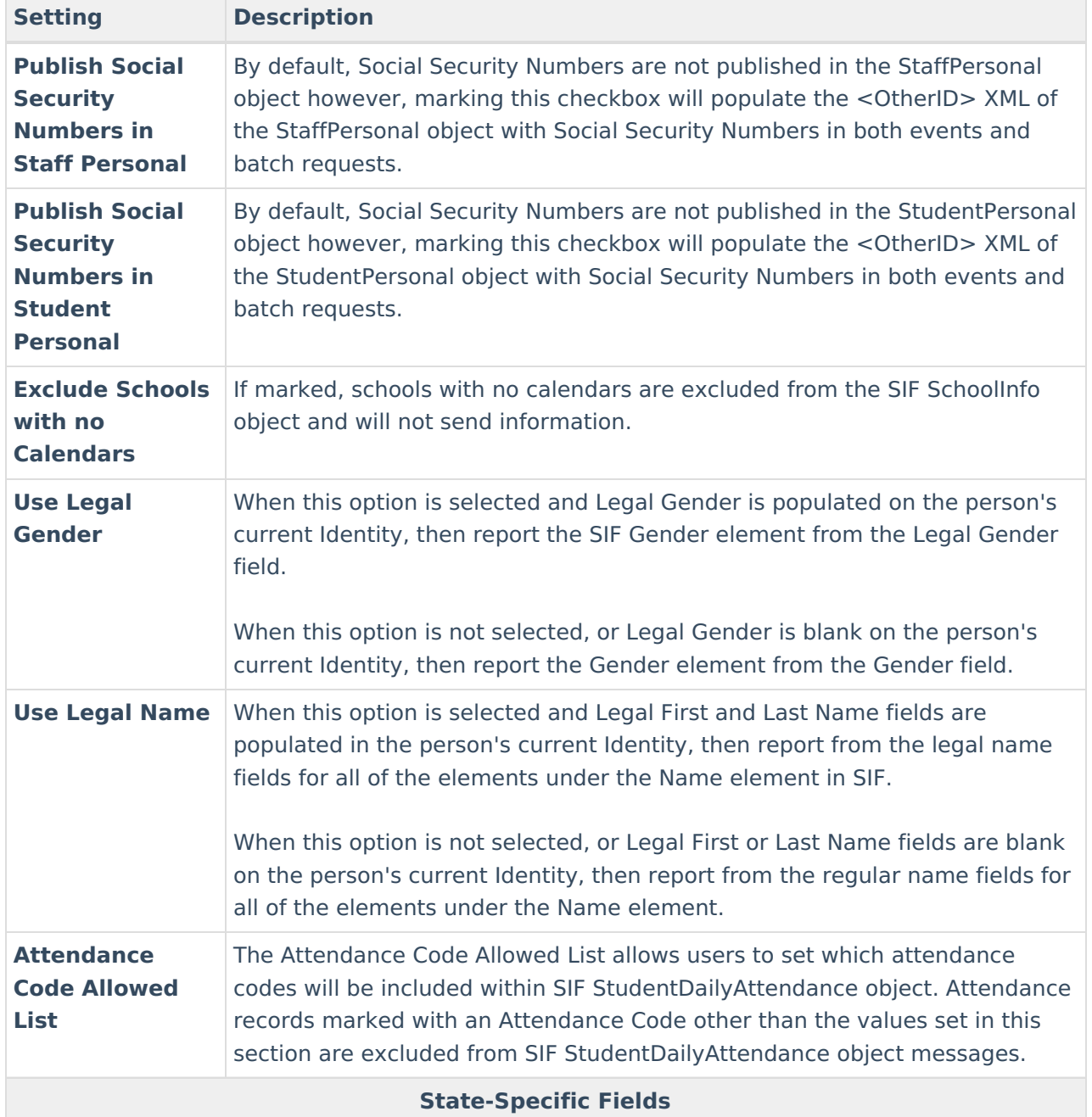

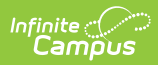

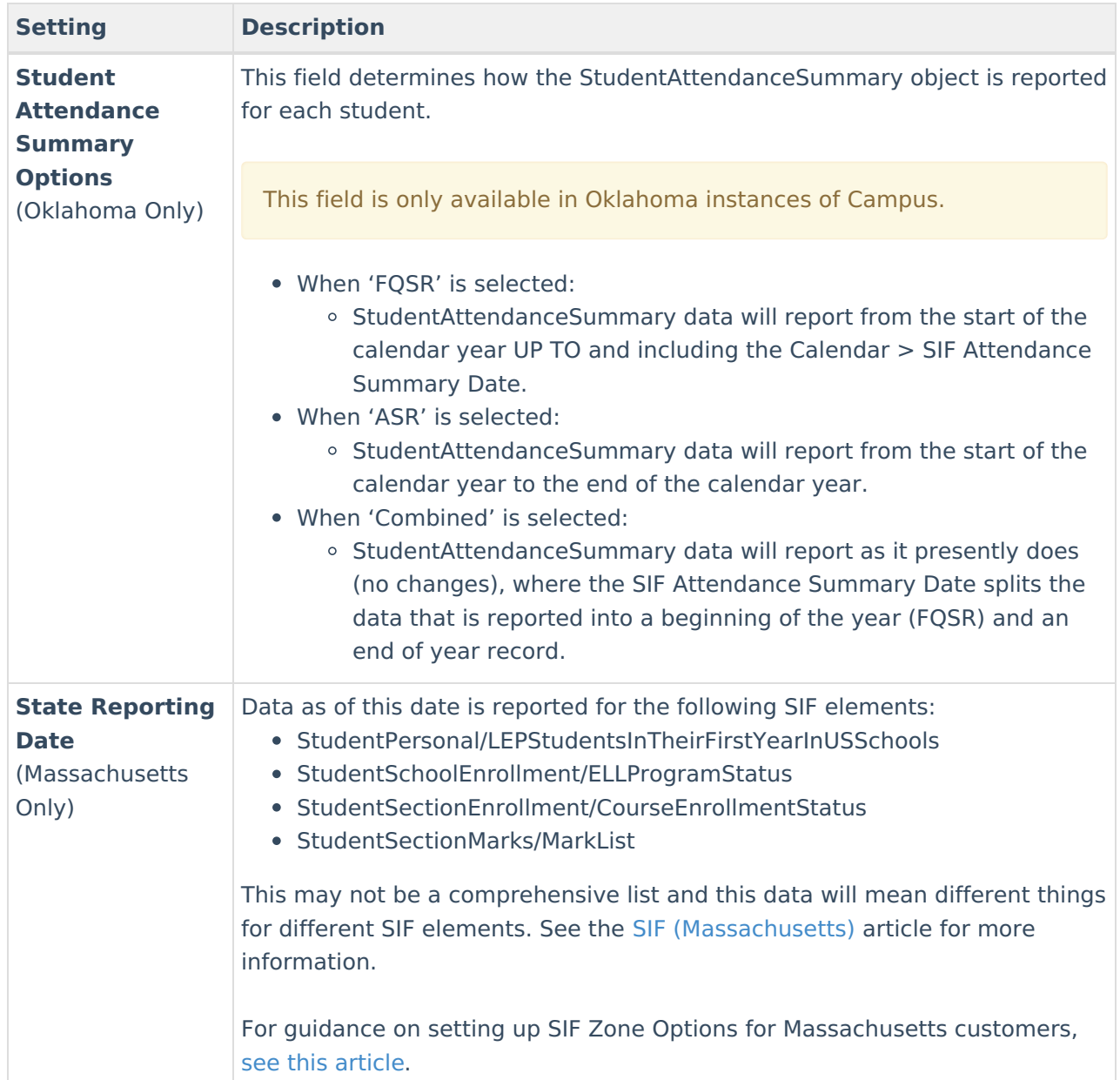